# **Middlewest Motor Freight Bureau**

# **MWB Web Service**

#### **http://www.middlewest.com/mwbratingvirtualdirectory/service.asmx**

# **Request Quote Schema To Return Shipment Charges**

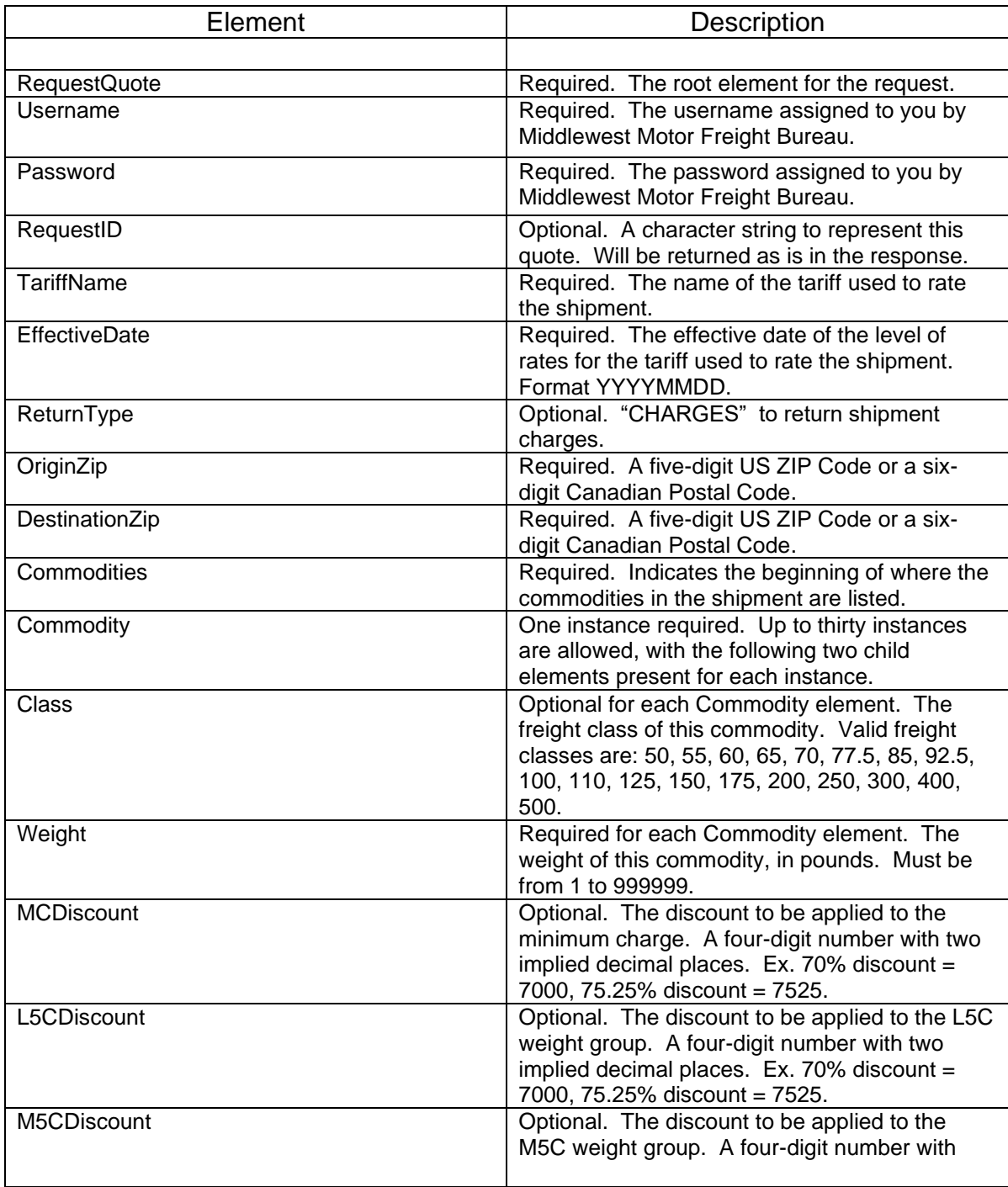

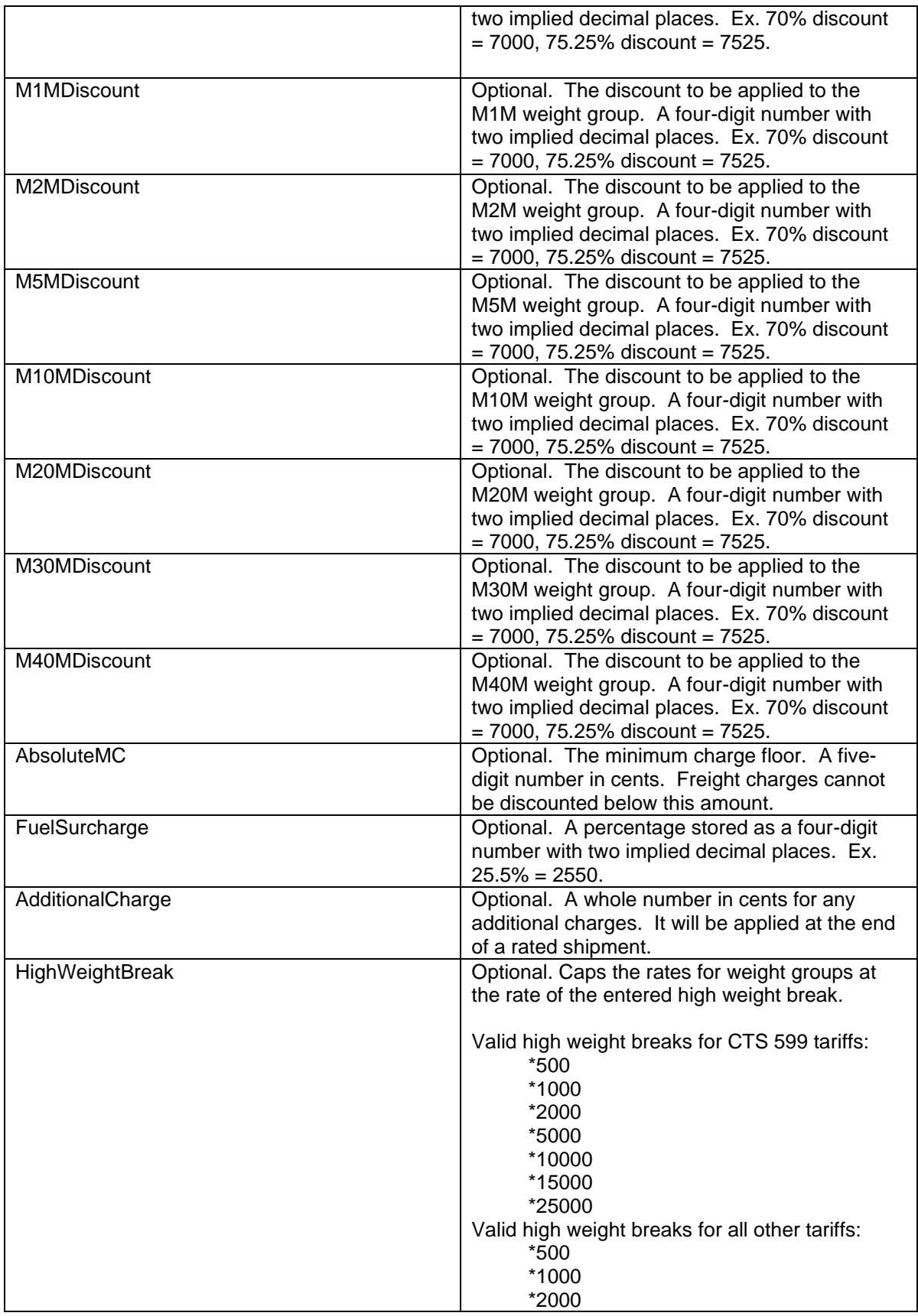

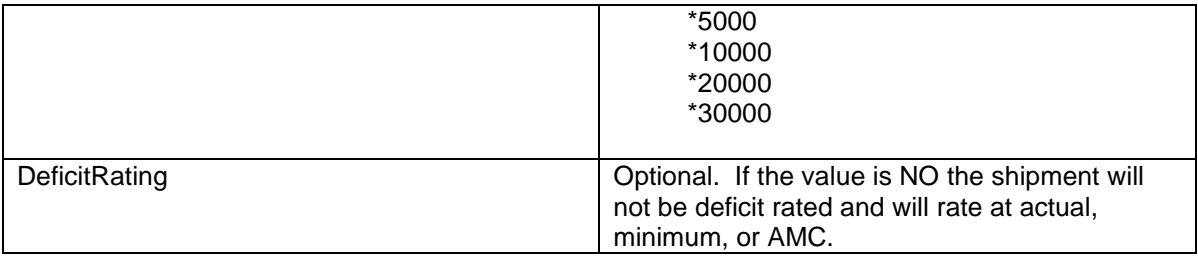

#### **Example of Request Quote XML Document**

```
<?xml version="1.0" encoding="utf-8"?>
<RequestQuote xmlns="http://www.middlewest.com/">
       <Username>CUST01</Username>
       <Password>C01Passwd</Password>
       <RequestID>Quote01</RequestID>
       <TariffName>MARS 500</TariffName>
       <EffectiveDate>20180401</EffectiveDate>
       <OriginZip>50322</OriginZip>
       <DestinationZip>59055</DestinationZip>
       <Commodities>
             <Commodity>
                     <Class>100</Class>
                     <Weight>4060</Weight>
             </Commodity>
             <Commodity>
                    <Class>50</Class>
                     <Weight>3720</Weight>
             </Commodity>
       </Commodities>
       <MCDiscount>7250</MCDiscount>
       <L5CDiscount>7500</L5CDiscount>
       <M5CDiscount>7500</M5CDiscount>
       <M1MDiscount>7500</M1MDiscount>
       <M2MDiscount>7500</M2MDiscount>
       <M5MDiscount>7500</M5MDiscount>
       <M10MDiscount>7500</M10MDiscount>
       <M20MDiscount>7500</M20MDiscount>
       <M30MDiscount>7500</M30MDiscount>
       <M40MDiscount>7500</M40MDiscount>
       <AbsoluteMC>08700</AbsoluteMC>
       <FuelSurcharge>2550</FuelSurcharge>
       <AdditionalCharge>2000</AdditionalCharge>
       <HighWeightBreak>20000</HighWeightBreak>
       <DeficitRating>NO</DeficitRating>
```
</RequestQuote>

# **Rated Quote Schema**

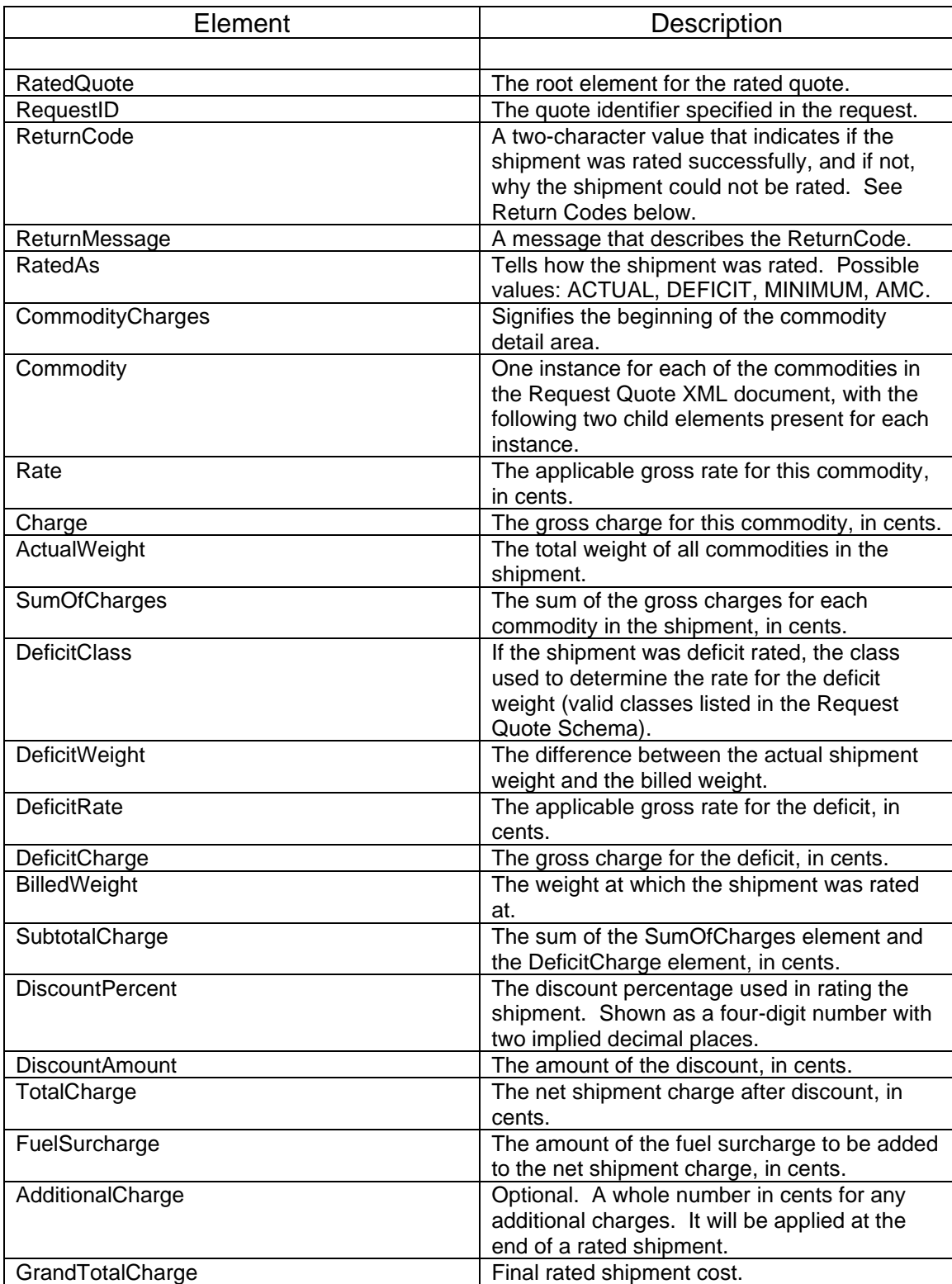

#### **Return Codes and Messages**

00 – SUCCESSFUL 01 – TARIFF NOT AVAILABLE 03 – ORIGIN ZIP CODE NOT FOUND 04 – DESTINATION ZIP CODE NOT FOUND 05 – RATE BASE NUMBER NOT FOUND 06 – TARIFF DATA NOT FOUND 09 – INVALID USERNAME 10 – INVALID PASSWORD 11 – INVALID ORIGIN ZIP CODE 12 – INVALID DESTINATION ZIP CODE 13 – INVALID CLASS 14 – INVALID WEIGHT 15 – INVALID DISCOUNT 16 – INVALID ABSOLUTE MC

17 – INVALID FUEL SURCHARGE

#### **Example Rated Quote XML Document**

```
<?xml version="1.0" encoding="UTF-8"?>
<RatedQuote xmlns="http://www.middlewest.com/">
       <RequestID>Quote01</RequestID>
       <ReturnCode>00</ReturnCode>
       <ReturnMessage>SUCCESSFUL</ReturnMessage>
       <RatedAs>DEFICIT</RatedAs>
       <CommodityCharges>
              <Commodity>
                     <Rate>9566</Rate>
                     <Charge>388380</Charge>
              </Commodity>
              <Commodity>
                     <Rate>9566</Rate>
                     <Charge>355855</Charge>
              </Commodity>
       </CommodityCharges>
       <ActualWeight>7780</ActualWeight>
       <SumOfCharges>744235</SumOfCharges>
       <DeficitClass >70</DeficitClass>
       <DeficitWeight>2220</DeficitWeight>
       <DeficitRate>9566</DeficitRate>
       <DeficitCharge>212365</DeficitCharge>
       <BilledWeight>10000</BilledWeight>
       <SubtotalCharge>956600</SubtotalCharge>
       <DiscountPercent>8800</DiscountPercent>
       <DiscountAmount>841808</DiscountAmount>
       <TotalCharge>114792</TotalCharge>
       <FuelSurcharge>29272</FuelSurcharge>
       <AdditionalCharge>2000</AdditionalCharge>
       <GrandTotalCharge>155064</GrandTotalCharge>
</RatedQuote>
```
# **Request Quote Schema To Return Rate Block**

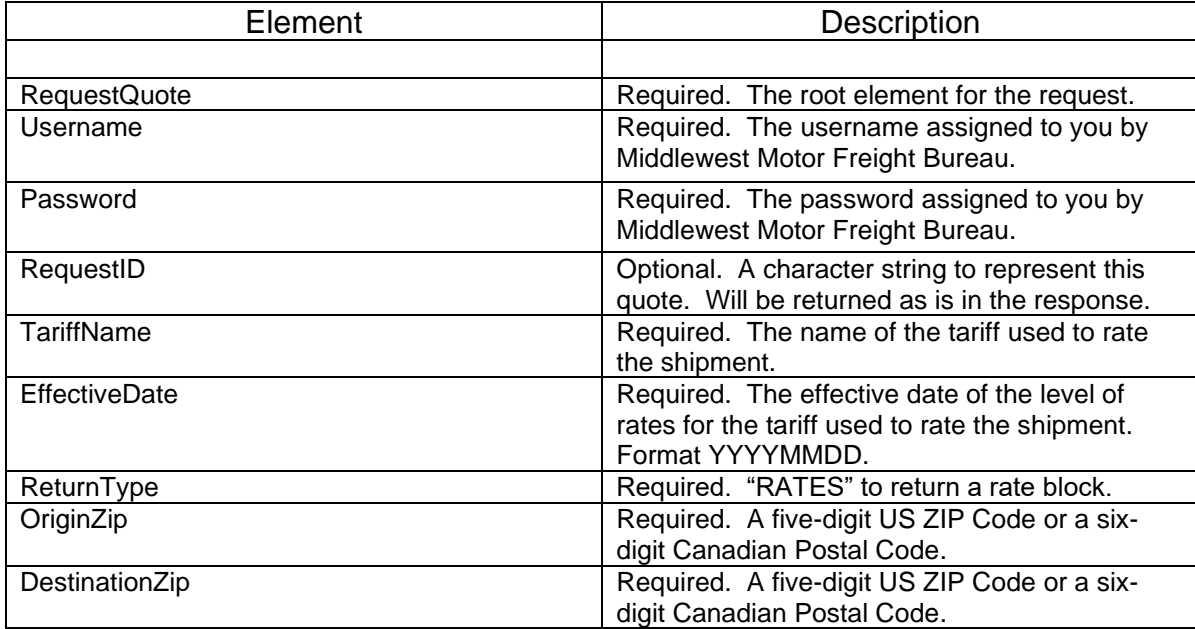

### **Example of Request Quote XML Document**

<?xml version="1.0" encoding="utf-8"?> <RequestQuote xmlns="http://www.middlewest.com/"> <Username>CUST01</Username> <Password>C01Passwd</Password> <RequestID>Quote01</RequestID> <TariffName>MARS 510</TariffName> <EffectiveDate>20160401</EffectiveDate> <ReturnType>RATES</ReturnType> <OriginZip>50322</OriginZip> <DestinationZip>M4B0A3</DestinationZip> </RequestQuote>

# **Rated Quote Schema**

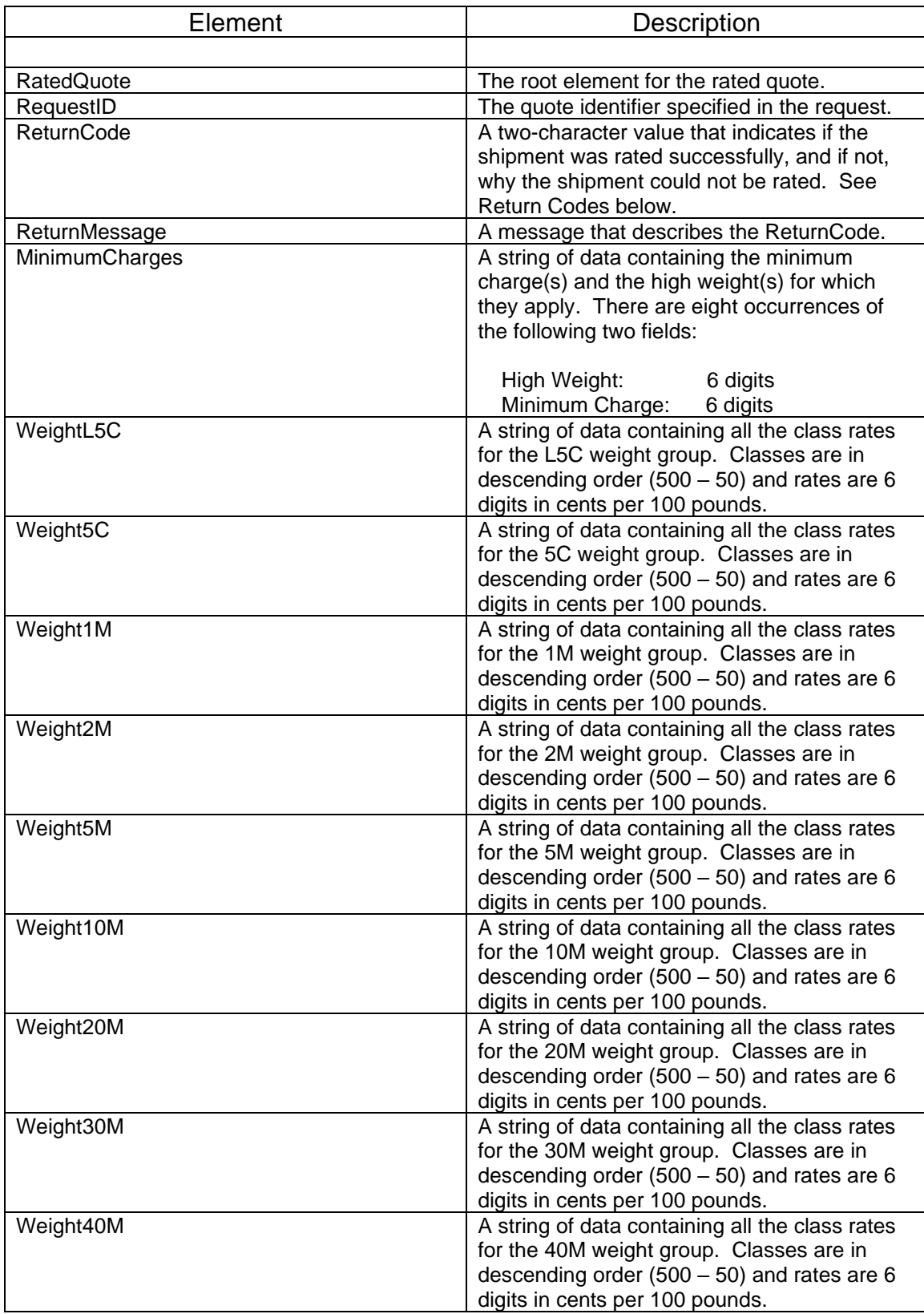

#### **Return Codes and Messages**

00 – SUCCESSFUL

01 – TARIFF NOT AVAILABLE

03 – ORIGIN ZIP CODE NOT FOUND

- 04 DESTINATION ZIP CODE NOT FOUND
- 05 RATE BASE NUMBER NOT FOUND
- 06 TARIFF DATA NOT FOUND
- 09 INVALID USERNAME
- 10 INVALID PASSWORD
- 11 INVALID ORIGIN ZIP CODE
- 12 INVALID DESTINATION ZIP CODE

#### **Example Rated Quote XML Document**

<?xml version="1.0" encoding="UTF-8"?> <RatedQuote xmlns="http://www.middlewest.com/"> <RequestID>Quote01</RequestID> <ReturnCode>00</ReturnCode> <ReturnMessage>SUCCESSFUL</ReturnMessage>

<MinimumCharges>9999990535210000000000000000000000000000000000000000000000000 00000000000000000000000<MinimumCharges>

<WeightL5C>176778141422106067088543070711061795053187044271039045035356034741 031666030744027670027055026440023673023058</WeightL5C>

<Weight5C>1547971238370928780775310619190542450465710386330341350309590301660 27519026461023815023286022492020110019317</Weight5C>

<Weight1M>1347501078000808500673750539000472770404250338020296910269500262650 23753022839020555019870019185017129016672</Weight1M>

<Weight2M>1172920938340703750586460469170411520351880294220258440234580228620 20675019880017892017097016699014910014115</Weight2M>

<Weight5M>0803900643120482340402630321560281030241850201310176990160780156730 14187013511012160011619013349009998009593</Weight5M>

<Weight10M>071483057187042890035802028593024989021505017901015738014297013936 012615012014010813010332010092008890008530</Weight10M>

<Weight20M>040182032146024109020091016073014064012055010046008814008036007777 006740006481005898005638005444005250005185</Weight20M>

<Weight30M>040182032146024109020091016073014064012055010046008814008036007777 006740006481005898005638005444005250005185</Weight30M>

<Weight40M>040182032146024109020091016073014064012055010046008814008036007777 006740006481005898005638005444005250005185</Weight40M> </RatedQuote>